# **Unit 1: Business Communication**

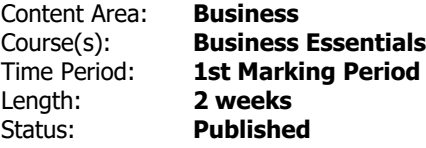

## **Unit Overview**

Students will be able to create properly formatted and professional business documents

## **Transfer**

Students will be able to apply proper formatting and professional language in the development of business correspondence.

## **Meaning**

## **Understandings**

Students will understand ...

- The importance of professional communication
- Various types of business communication methods, including memos, resumes, email
- The components required for a personal business letter
- Word processing skills
- The components required while addressing an envelope

## **Essential Questions**

- Why is it important to engage in professional communication?
- What forms of communication are appropriate for a professional setting?
- What are the components required for a personal business letter?
- What is an acceptable font to utilize while formatting business documents?
- How do you address an envelope?

#### **Students will know...**

Students will know...

- The importance of professional communication
- Various types of business communication methods, including memos, resumes, email
- The components required for a personal business letter
- Word processing skills
- The components required while addressing an envelope

## **Students will be skilled at...**

Students will be skilled at...

- Professionally communicating
- Formatting and constructing a personal business letter
- Utilizing Microsoft Word to write an original personal business letter
- Addressing an envelope for mail
- Using an enclosure for attachments

## **Academic Vocabulary**

- Personal business letter
- Return address
- Date
- Letter address
- Salutation
- Body
- Complimentary close
- Name
- Reference initials
- Attachment/Enclosure notation
- Margins
- Font/Typeface

## **Learning Goal 1**

Review types of business communication - including memos, letters, resumes, and emails

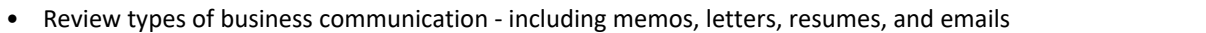

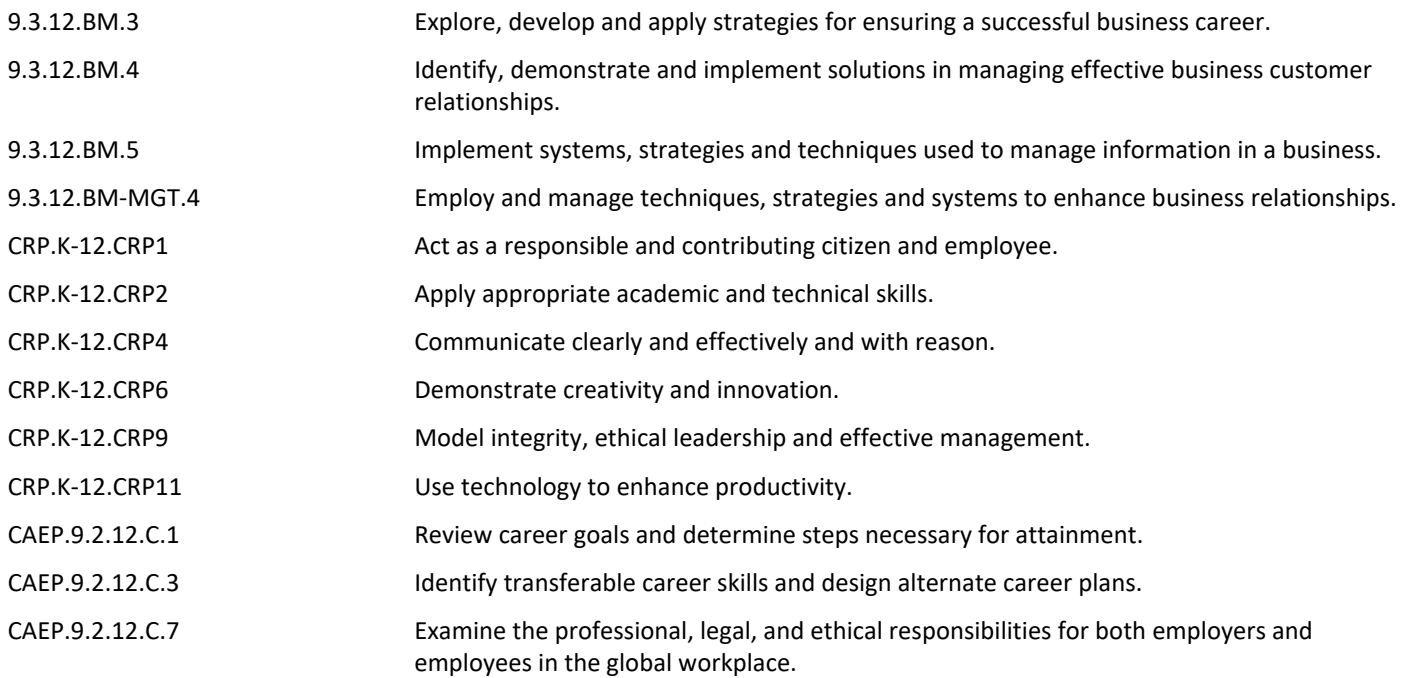

## **Target 1**

**Review key types of professional correspondence used in business settings** 

• Review key types of professional correspondence used in business settings **.**

## **Learning Goal 2**

Apply business concepts and professional language to construct a personal business letter.

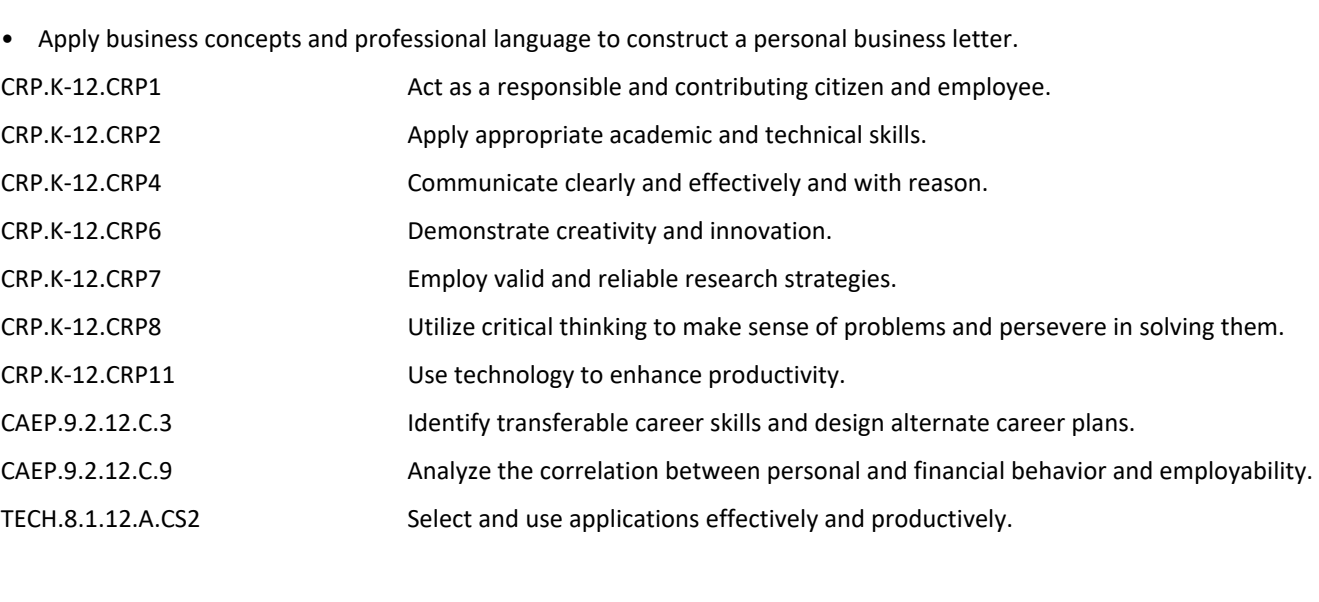

#### **Target 1**

Construct a personal business letter using proper formatting

• Construct a personal business letter using proper formatting **.**

#### **Target 2**

Proofread documents for formatting and proofreading errors

• Proofread documents for formatting and proofreading errors **.**

#### **Target 3**

Address an envelope using all necessary components

• Address an envelope using all necessary components **.**

#### **Summative Assessment**

Unit Assessment will be created and will count as a Marking Period 1 Exam. In addition, there will be other assessments in the form of classwork and homework.

• Unit Assessment will be created and will count as a Marking Period 1 Exam. In addition, there will be other assessments in the form of classwork and homework.

## **Formative Assessment and Performance Opportunities**

- Analysis completion **.**
- Class discussion **.**
- Presentation of ideas **.**
- Productive discussion **.**
- Project completion **.**
- Role Play completion **.**
- Teacher observation **.**
- Use of technological resources for quick assessement **.**
- Worksheet completion **.**

## **Accommodations/Modifications**

Differentiation:

All instruction, labs, activities, and assessments will be modified and enhanced to adhere to individual student's IEPs and 504s. As well differentiated classroom management strategies will be utilized as to adhere to these students individual plans as well.

#### Enrichment:

Additional templates and files are available through Office applications on desktop computers for exploration.

DECA enrichment activities are available. Role plays and tests are available in class and online at www.deca.org

#### **Unit Resources**

Teacher can choose from the following resources:

- Book Companion Website **.**
- Century 21 Computer Applications and Keyboarding **.**
- Chapter PowerPoints **.**
- Computer **.**
- Document Camera **.**
- Whiteboards **.**

## **Interdisciplinary Connections**

LA.WHST.9-10.4 Produce clear and coherent writing in which the development, organization, and style are appropriate to task, purpose, and audience. LA.WHST.9-10.6 Use technology, including the Internet, to produce, share, and update writing products, taking advantage of technology's capacity to link to other information and to display information flexibly and dynamically.